# Web Programming Step by Step

#### Lecture 14 DOM and Timers Reading: 7.2 - 7.3; 8.2; 9.2.6

Except where otherwise noted, the contents of this presentation are Copyright 2009 Marty Stepp and Jessica Miller.

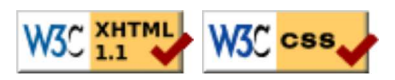

# Problems with JavaScript

JavaScript is a powerful language, but it has many flaws:

- the DOM can be clunky to use
- the same code doesn't always work the same way in every browser code that works great in Firefox, Safari, ... will fail in IE and vice versa
- many developers work around these problems with hacks (checking if browser is IE, etc.)

# Prototype framework

```
<script src="http://www.cs.washington.edu/education/courses/cse190m/09sp/prototype.js"
 type="text/javascript"></script>
```
 $JS$ 

JS

```
<!-- or link to Prototype home site -->
<script src="http://prototypejs.org/assets/2008/9/29/prototype-1.6.0.3.js"
 type="text/javascript"></script>
```
- the Prototype JavaScript library adds many useful features to JavaScript:
	- many useful extensions to the DOM
	- added methods to String, Array, Date, Number, Object
	- improves event-driven programming
	- many cross-browser compatibility fixes
	- makes Ajax programming easier (seen later)

# The  $$$  function (9.1.3)

#### $$$  (" $id"$ )

- returns the DOM object representing the element with the given  $id$
- short for document.getElementById("id")
- $\bullet$  often used to write more concise DOM code:

 $JS$  $\beta$ ("footer").innerHTML =  $\beta$ ("username").value.toUpperCase();

# DOM element objects (7.2.5)

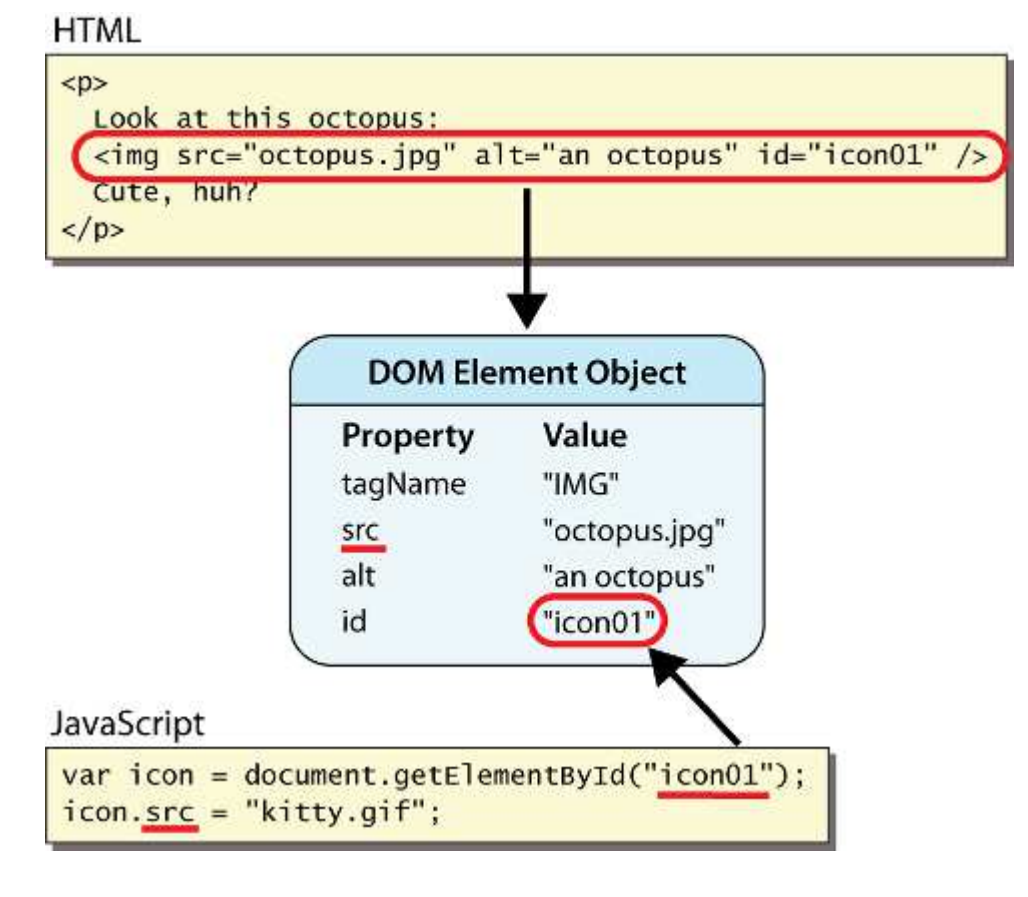

- every element on the page has a corresponding DOM object
- access/modify the attributes of the DOM object with **objectName**. attributeName

# DOM object properties (7.2.5)

```
<div id="main" class="foo bar">
   <p>Hello, <em>very</em> happy to see you!</p>
   <img id="icon" src="images/borat.jpg" alt="Borat" />
\langle/div\rangle
```
**HTML** 

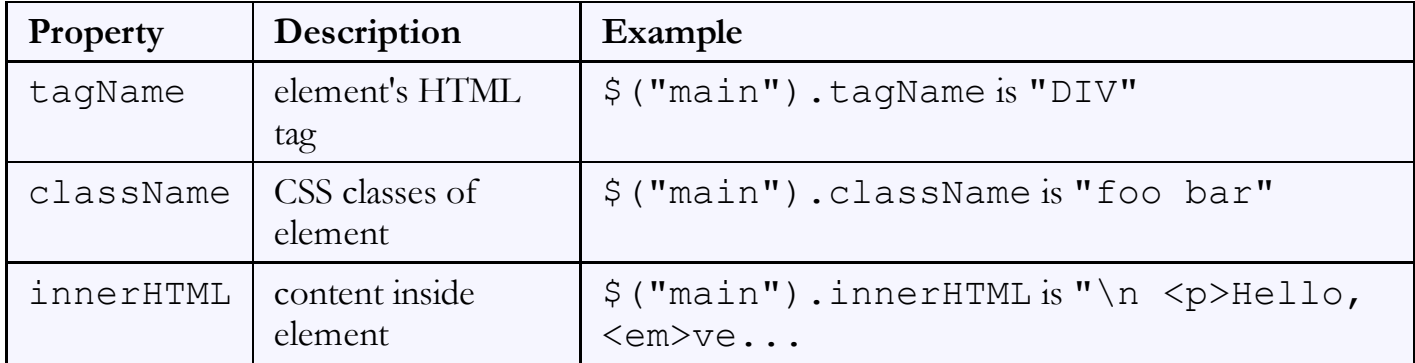

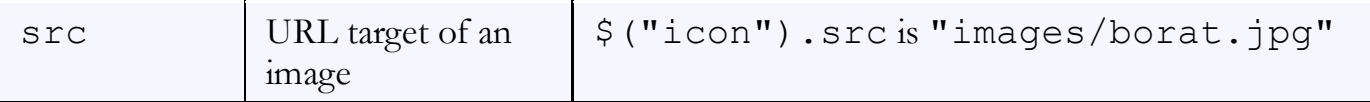

# DOM properties for form controls

<input id="sid" type="text" size="7" maxlength="7" /> **HTML** <input id="frosh" type="checkbox" checked="checked" /> Freshman?

 $\Box$  Freshman?

output

JS

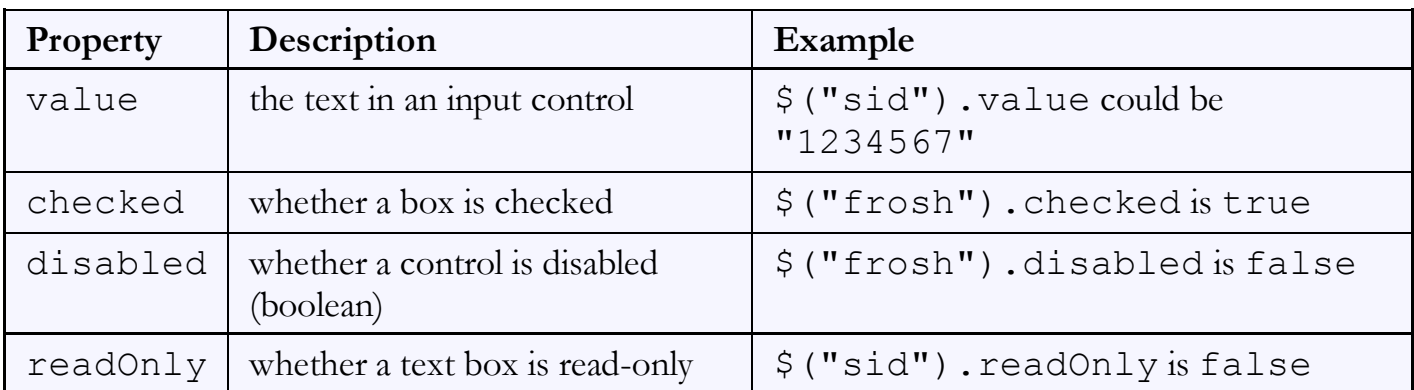

### Abuse of innerHTML

#### // bad style!

var paragraph = document.getElementById("welcome"); paragraph.innerHTML = "<p>text and <a href="page.html">link</a>";

- innerHTML can inject arbitrary HTML content into the page
- however, this is prone to bugs and errors and is considered poor style
- we forbid using innerHTML to inject HTML tags; inject plain text only  $\circ$  (later, we'll see a better way to inject content with HTML tags in it)

# Adjusting styles with the DOM (8.2.2)

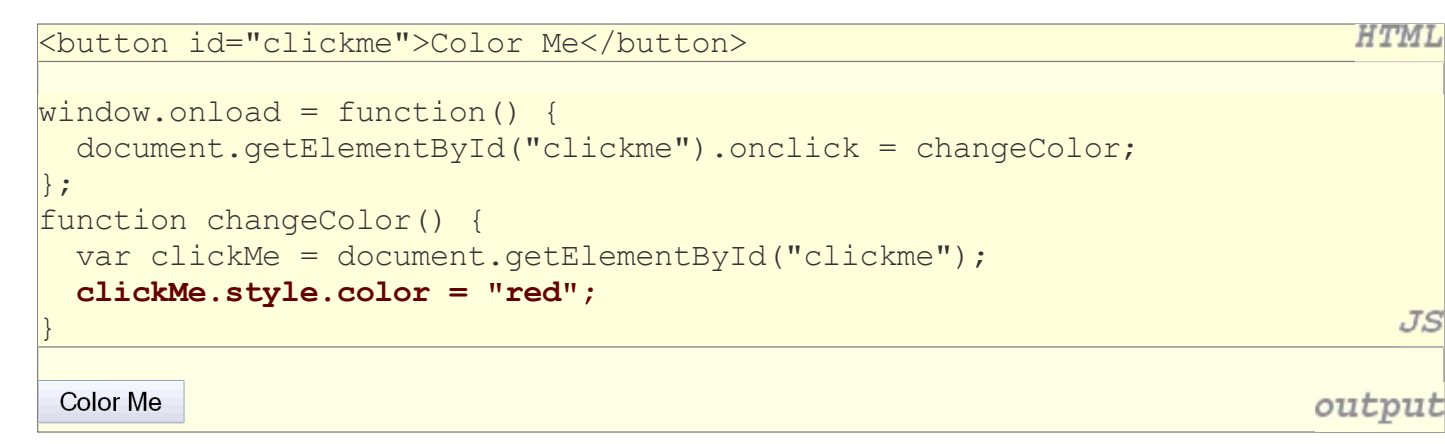

Property | Description style | lets you set any CSS style property for an element

 $JS$ 

 $JS$ 

 $JS$ 

contains same properties as in CSS, but with camelCasedNames o examples: backgroundColor, borderLeftWidth, fontFamily

### Common DOM styling errors

• many students forget to write . style when setting styles

```
var clickMe = document.getElementById("clickme");
clickMe.color = "red";
clickMe.style.color = "red";
```
style properties are capitalized likeThis, not like-this

```
clickMe.style.font-size = "14pt";
clickMe.style.fontSize = "14pt";
```
style properties must be set as strings, often with units at the end

```
clickMe.style.width = 200;
clickMe.style. width = "200px";
clickMe.style.padding = "0.5em";
```
write exactly the value you would have written in the CSS, but in quotes

# Unobtrusive styling (8.2.3)

```
function okayClick() {
   this.style.color = "red";
   this.className = "highlighted";
}
```
.highlighted { color: red;

- well-written JavaScript code should contain as little CSS as possible
- use JS to set CSS classes/IDs on elements
- define the styles of those classes/IDs in your CSS file

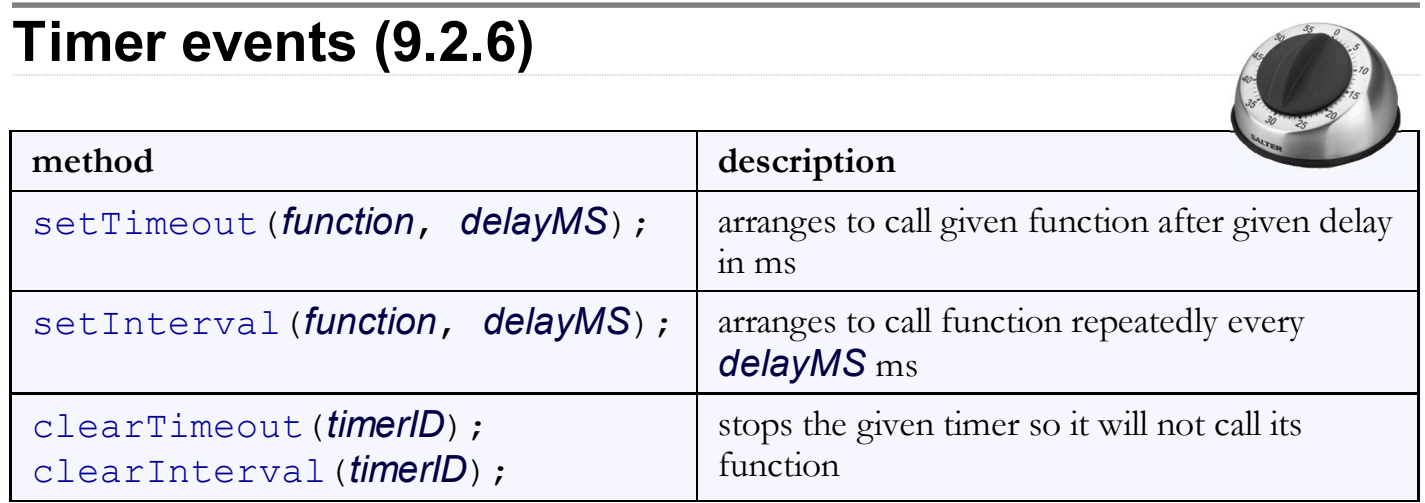

JS

CSS

both setTimeout and setInterval return an ID representing the timer  $\circ$  this ID can be passed to clearTimeout/Interval later to stop the timer

### setTimeout example

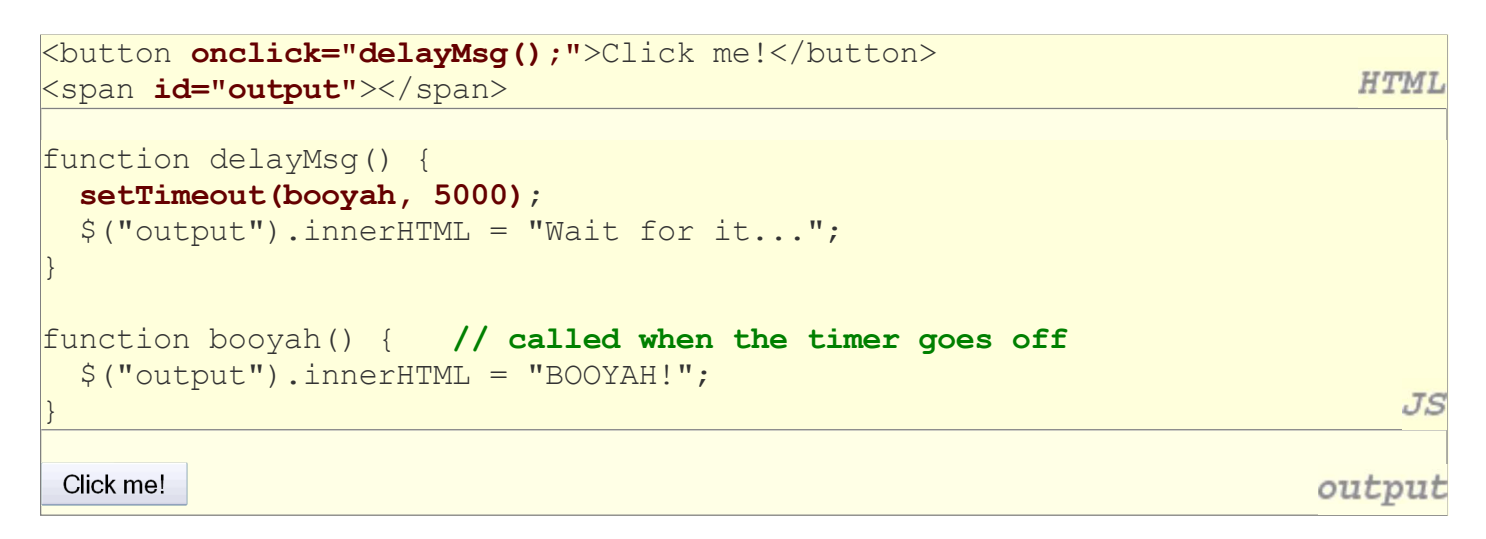

#### setInterval example

```
var timer = null; // stores ID of interval timer
function delayMsg2() {
  if (timer == null) {
   timer = setInterval(rudy, 1000);
   } else {
    clearInterval(timer);
     timer = null;
   }
}
function rudy() { // called each time the timer goes off
   $("output").innerHTML += " Rudy!";
                                                                            JS}Click me!
                                                                       output
```
# Passing parameters to timers

```
function delayedMultiply() {
   // 6 and 7 are passed to multiply when timer goes off
  setTimeout(multiply, 2000, 6, 7);
}
function multiply(a, b) {
  alert(a * b);
}
 Click me
                                                                        output
```
JS

 $JS$ 

 $JS$ 

- any parameters after the delay are eventually passed to the timer function  $\circ$  doesn't work in IE6; must create an intermediate function to pass the parameters
- why not just write this?

```
\text{setTimeout}(\text{multiply}(6 * 7), 2000);
```
# Common timer errors

many students mistakenly write () when passing the function

```
setTimeout(booyah(), 2000);
setTimeout(booyah, 2000);
setTimeout(multiply(num1 * num2), 2000);
setTimeout(multiply, 2000, num1, num2);
```
 $\circ$  what does it actually do if you have the ()?

 $\circ$  it calls the function immediately, rather than waiting the 2000ms!